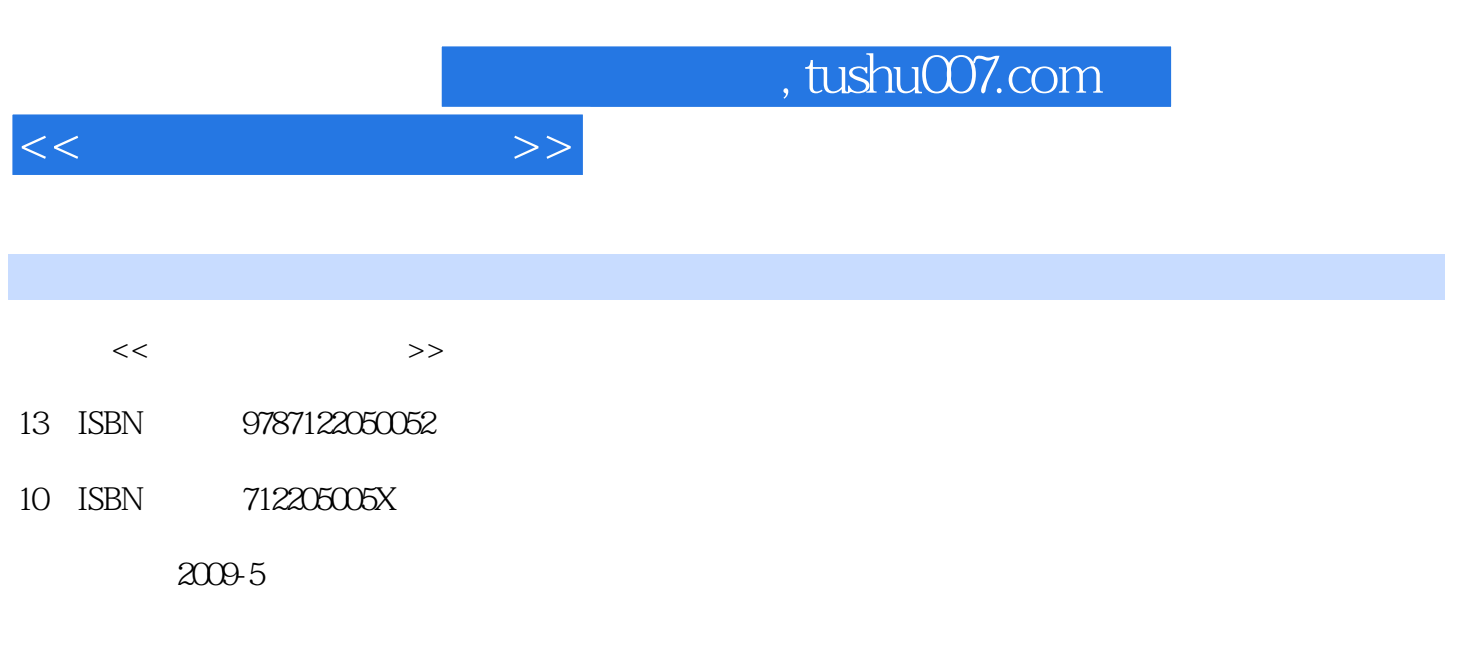

页数:160

PDF

更多资源请访问:http://www.tushu007.com

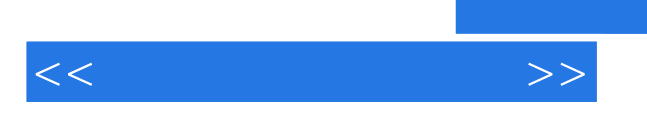

 $2009$  1

 $\alpha$ 

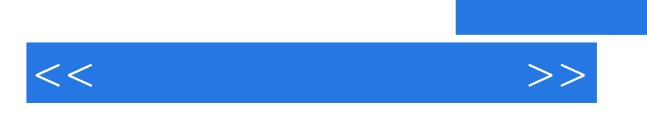

*Page 3*

 $,$  tushu007.com

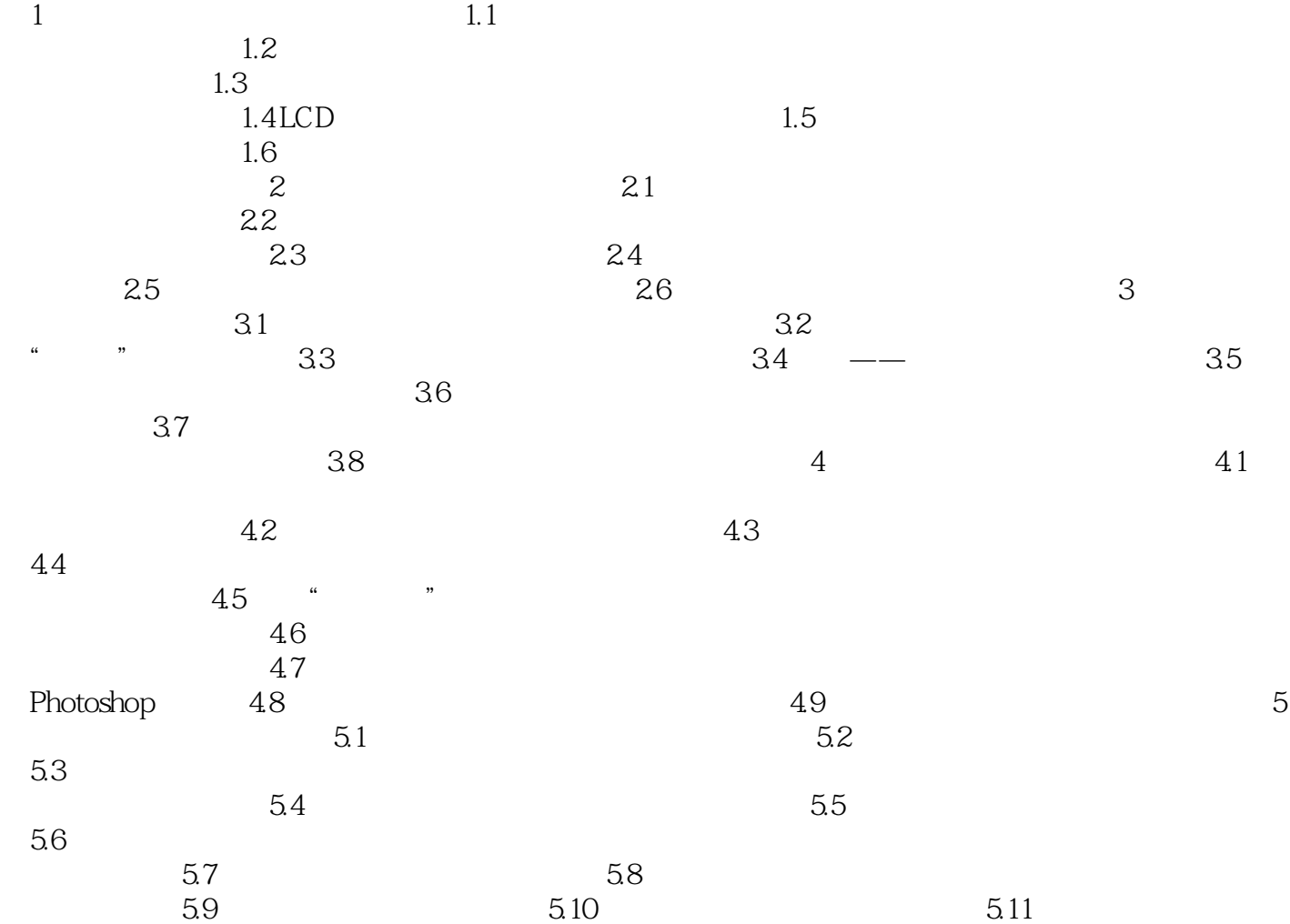

 $6$  7

 $<<$ 

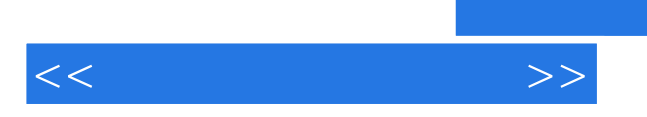

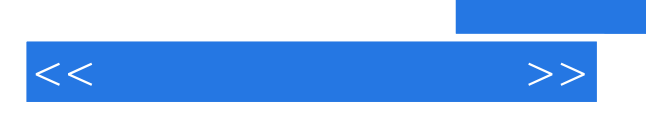

*Page 6*

 $\alpha$  and  $\alpha$ 

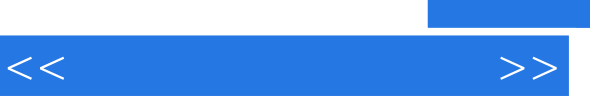

*Page 7*

轻松的文字——生活化的问答,口语化的叙述宽松的版式——全程图解,多图少字、图大字大实用的  $\overline{\phantom{A}}$  , and the contract of the contract of the contract of the contract of the contract of the contract of the contract of the contract of the contract of the contract of the contract of the contract of the contrac

 $\mathcal{H}$ 

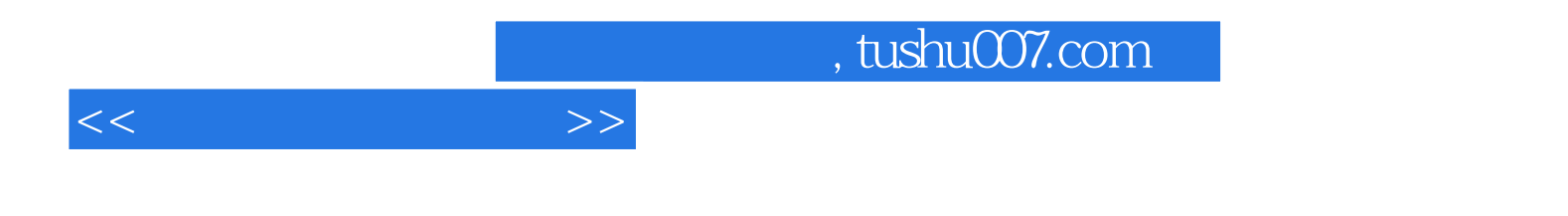

本站所提供下载的PDF图书仅提供预览和简介,请支持正版图书。

更多资源请访问:http://www.tushu007.com